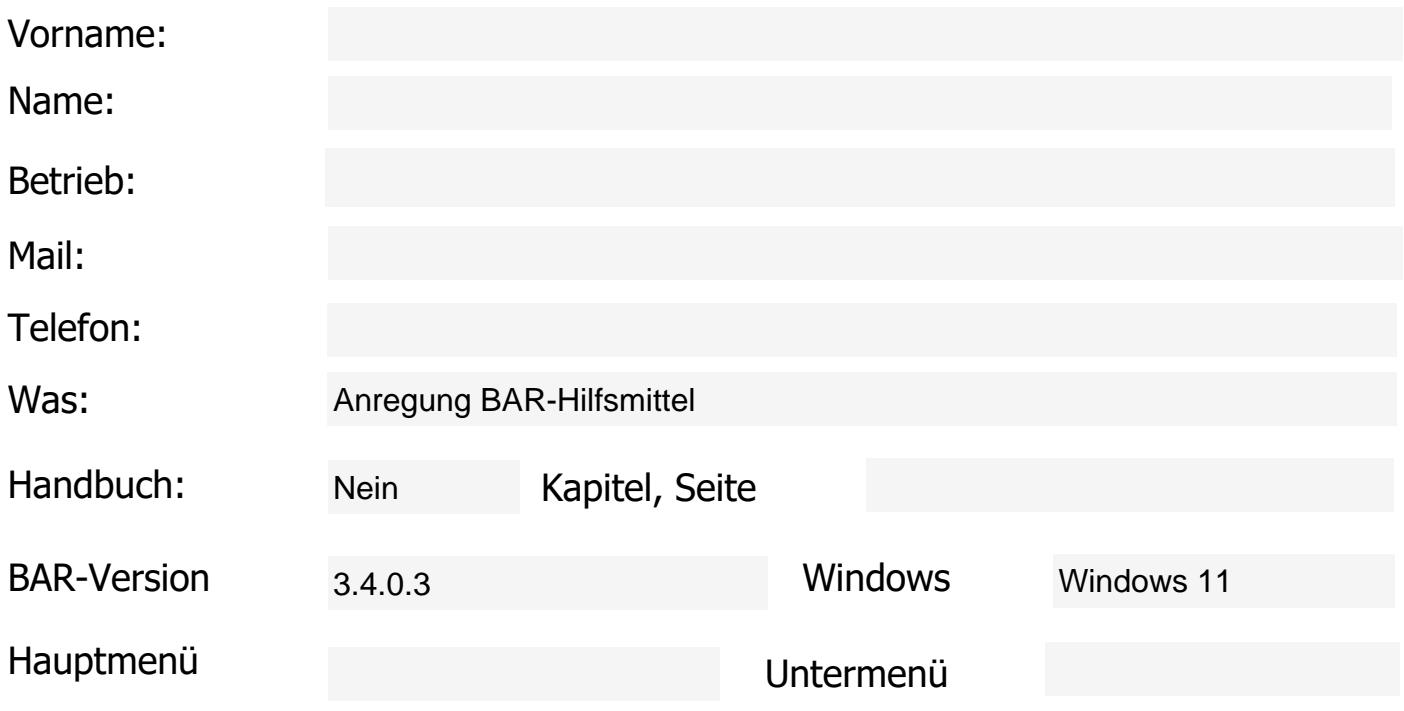

Fehlerbeschrieb oder Anregung zu Programm, Handbuch oder Hilfsmittel

## Bemerkung

Bitte dieses Formular abspeichern und senden an: bar-cef@waldschweiz.ch Allfällige weitere Dokumente oder Printscreens bitte dem Maill anhängen